## SAP ABAP table KDPL {Index customer order -> planned order}

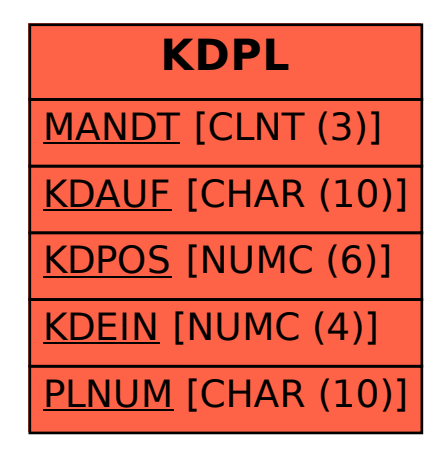